# AIP in MyEdBC

**1. Creating an AIP** 

**2.** Copying an AIP to other Students

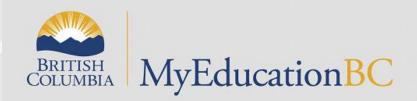

## Steps: To Create One AIP

- School view or staff view
- select one student
- Document left side
- Ed Plans
- Dictionary icon-choose Annual Instructional Plan
- Options + Add
- Fill out AIP-use magnifier to find Developer & Case Manager (SAVE) (use draft in the spring)
- To Print- (Reports-Annual Instructional Plan-Print) (Must be Active)
- To add information at a later date: Review Dates

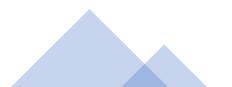

|                                        | ad Elem 2020-202          |                                           |             |                               |                          |                      |             |                |                      |                            |                |                                                              |             | All A                                        | CTIVE                                | ý                     |
|----------------------------------------|---------------------------|-------------------------------------------|-------------|-------------------------------|--------------------------|----------------------|-------------|----------------|----------------------|----------------------------|----------------|--------------------------------------------------------------|-------------|----------------------------------------------|--------------------------------------|-----------------------|
| Pages Sc                               |                           | 1                                         |             |                               |                          |                      |             |                |                      | (                          | Scl            | hool view 👻 🌲 Sele                                           | ct school   | Stud                                         | ent l                                | -ilte                 |
| agoo co                                | hool Student S            | taff Attendance Con                       | duct G      | rades /                       | Assessment               | Sche                 | edule Glob  | oal To         | ols                  | Admin                      |                |                                                              |             |                                              |                                      | -                     |
| Student List                           |                           |                                           |             |                               |                          |                      |             |                |                      |                            |                |                                                              |             |                                              |                                      |                       |
| Details                                | Options  Repor            | s 🔻 Help 🔻 Search or                      | Name        | 9                             | 70                       | a-                   | 3 ih 🕅      | a 🖶            |                      |                            |                |                                                              |             |                                              |                                      | ា                     |
| Contacts                               | < 1:Aaroe, Sunhwa         |                                           | Indine      | ~                             |                          |                      | 0 of 650 s  |                | <i>a</i>             |                            |                |                                                              |             |                                              | Active Student                       |                       |
| Attendance                             | UsualLast                 | UsualFirst                                | Gender      | Pupil #                       | Alerts                   | Photo                | QuickStatus | Grade          | YOG                  | EnrStatus                  | Homeroom       | HR Teacher                                                   | Designation | HonePhone                                    | DOB                                  |                       |
| Conduct                                |                           | Sunhwa                                    | F           | 1048728                       |                          |                      |             | 06             | 2027                 | Active                     | 07             | Stanick, S                                                   | Designation | 604-280-4422                                 | 11/23/2009                           |                       |
| Transmit                               | Aaroe Abbassi             | Yungching                                 | F           | 1189164                       |                          | View<br>View         |             | 06             | 2027                 | Active                     | 04             | Palmerwestman, T                                             |             | 604-280-4422                                 | 6/16/2009                            | 1                     |
| Transcript                             | Abdulmaseeh               | Sarabjeet                                 | F           | 2318973                       |                          | View                 |             | 01             | 2027                 | Active                     | 21             | Syliboy, H                                                   |             | 604-182-2061                                 | 11/16/2014                           | 1                     |
| Assessments                            | Abedeen                   | Rosemina                                  | M           | 2130398                       |                          | View                 |             | 01             | 2032                 | Active                     | 23             | Handlen, J                                                   |             | 604-793-2294                                 | 11/6/2014                            | 1                     |
|                                        | - Abouton                 |                                           | M           | 2235061                       | (AIP)                    | View                 | <u>^</u>    | 02             | 2031                 | Active                     | 17             | Dolsen, S                                                    |             | 778-102-9339                                 | 6/8/2013                             | 1                     |
| Academics                              | Abrefah                   | Nanook                                    |             |                               | -                        |                      | -           |                | 2032                 | Active                     | RSB53          | Bouchehine, A                                                |             | 778-004-9330                                 | 12/23/2014                           |                       |
| Academics<br>Schedule                  | Abrefah                   | Marcel                                    | F           | 2323371                       | ELL                      | View                 |             | 01             | 2052                 | ACUVC                      |                |                                                              |             |                                              | 12/23/2014                           | 1                     |
| Schedule                               |                           |                                           | F           | 2323371<br>1487484            | ELL<br>27 (119)          | View<br>View         |             | 01             | 2032                 | Active                     | 06             | Vargasfrancobueno, S                                         |             | 778-379-8349                                 | 10/23/2009                           | 1                     |
|                                        | Abulhassani               | Marcel                                    |             |                               |                          |                      |             |                |                      |                            |                | •                                                            |             |                                              |                                      | 1                     |
| Schedule                               | Abulhassani Adamsmckinley | Marcel<br>Consuel                         | М           | 1487484                       | 416 Co                   | View                 | Δ           | 06             | 2027                 | Active                     | 06             | Vargasfrancobueno, S                                         |             | 778-379-8349                                 | 10/23/2009                           | 1<br>1<br>1           |
| Schedule<br>Membership                 | Adamsmckinler             | Marcel<br>Consuel<br>Leighann             | M<br>F      | 1487484<br>1543064            | े (त)<br>र<br>(त)<br>(त) | View<br>View         |             | 06<br>05       | 2027<br>2028         | Active<br>Active           | 06<br>09       | Vargasfrancobueno, S<br>Ghalehghovand, D                     |             | 778-379-8349<br>604-985-0756                 | 10/23/2009<br>10/4/2010              | 1<br>1<br>1           |
| Schedule<br>Membership<br>Transactions | Adamsmckinley<br>Adiele   | Marcel<br>Consuel<br>Leighann<br>Niloufar | M<br>F<br>F | 1487484<br>1543064<br>1470307 | 416 Co                   | View<br>View<br>View | Δ<br>Δ      | 06<br>05<br>06 | 2027<br>2028<br>2027 | Active<br>Active<br>Active | 06<br>09<br>04 | Vargasfrancobueno, S<br>Ghalehghovand, D<br>Palmerwestman, T |             | 778-379-8349<br>604-985-0756<br>604-732-9848 | 10/23/2009<br>10/4/2010<br>7/20/2009 | 1<br>1<br>1<br>1<br>1 |

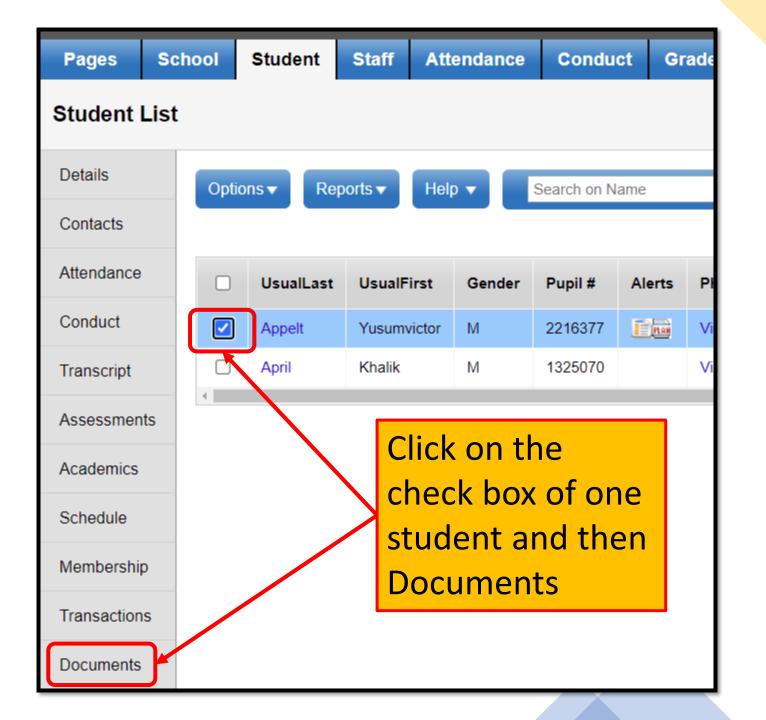

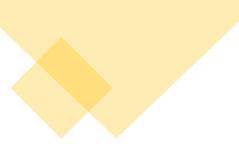

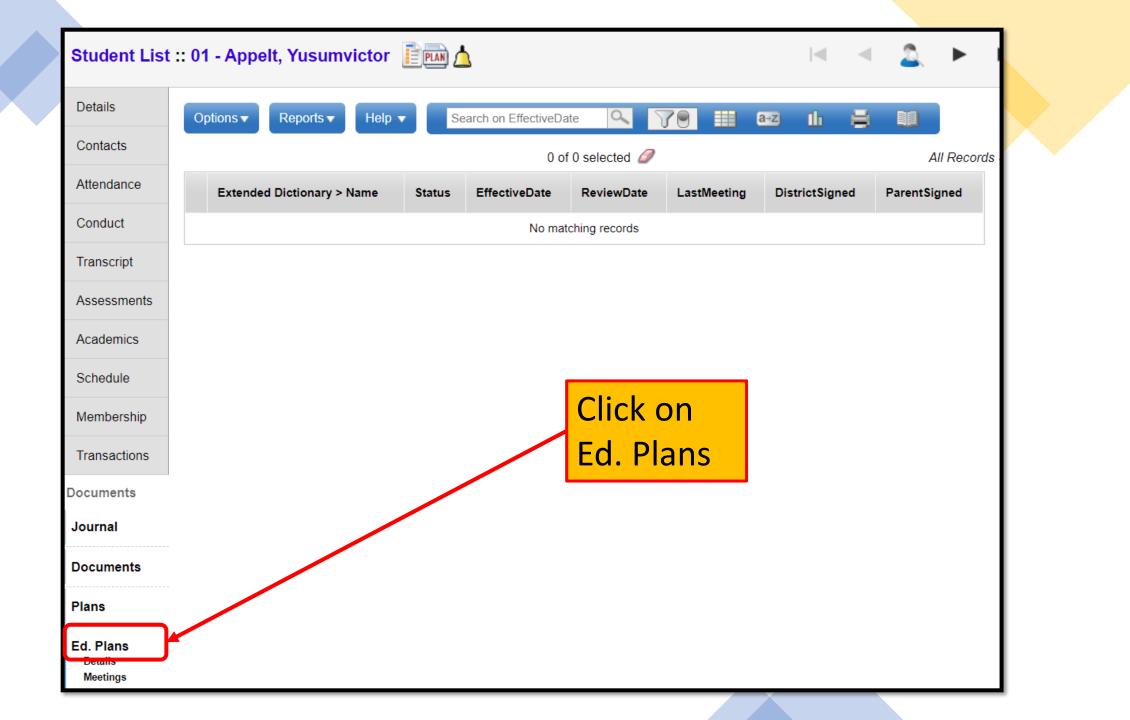

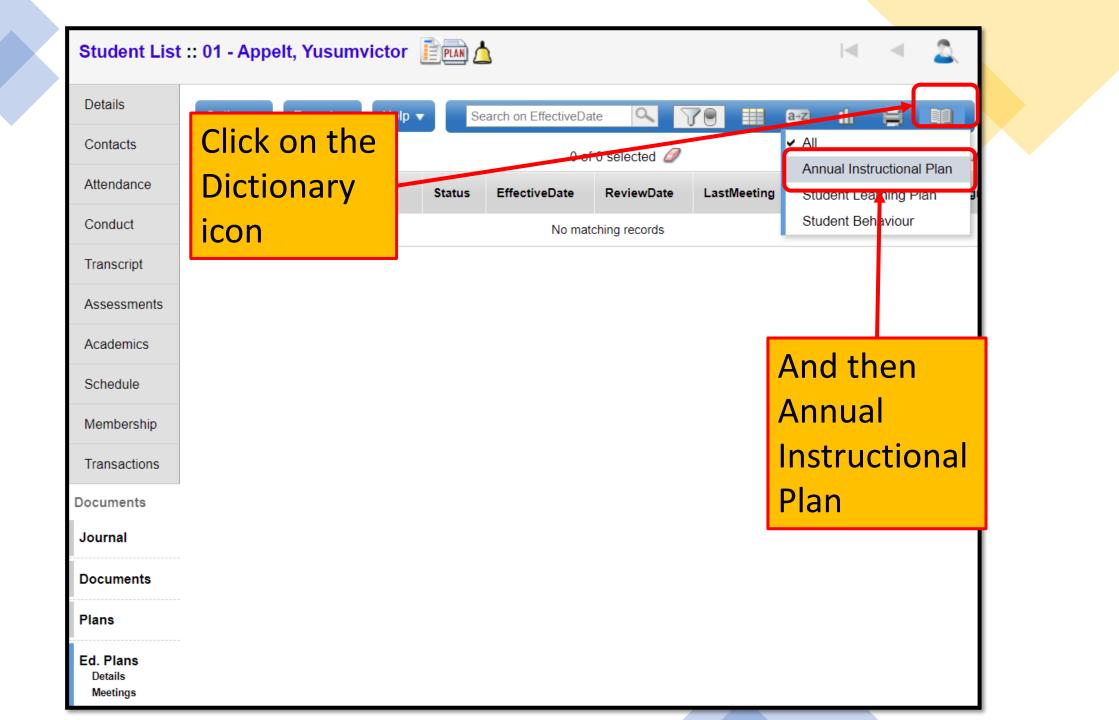

| Student List         | st :: 01 - Appelt, Yusumvictor 👔 🧰 🛕 🛛 🖌 🗠                                                                          |     |
|----------------------|----------------------------------------------------------------------------------------------------|-----|
| Details              | Options ▼ Reports ▼ Help ▼ Search on Effective Date                                                                 |     |
| Contacts             | 0 of 0 selected 🥖 All Records - Annual Instructional P                                                              | lan |
| Attendance           | Extended Dictionary > Name Status School Year Language Overall Level Listening & Speaking Level Reading Level Write | ing |
| Conduct              | No matching records                                                                                                 |     |
| Transcript           |                                                                                                    | •   |
| Assessments          |                                                                                                    |     |
| Academics            |                                                                                                    |     |
| Schedule             | You should see                                                                                                    |     |
| Membership           |                                                                                                    |     |
| Transactions         | All Records – Annual Instructional Plan                                                                             |     |
| Documents            |                                                                                                    |     |
| Journal              |                                                                                                    |     |
| Documents            |                                                                                                    |     |
| Plans                |                                                                                                    |     |
| Ed. Plans<br>Details |                                                                                                    |     |
|                      |                                                                                                    |     |

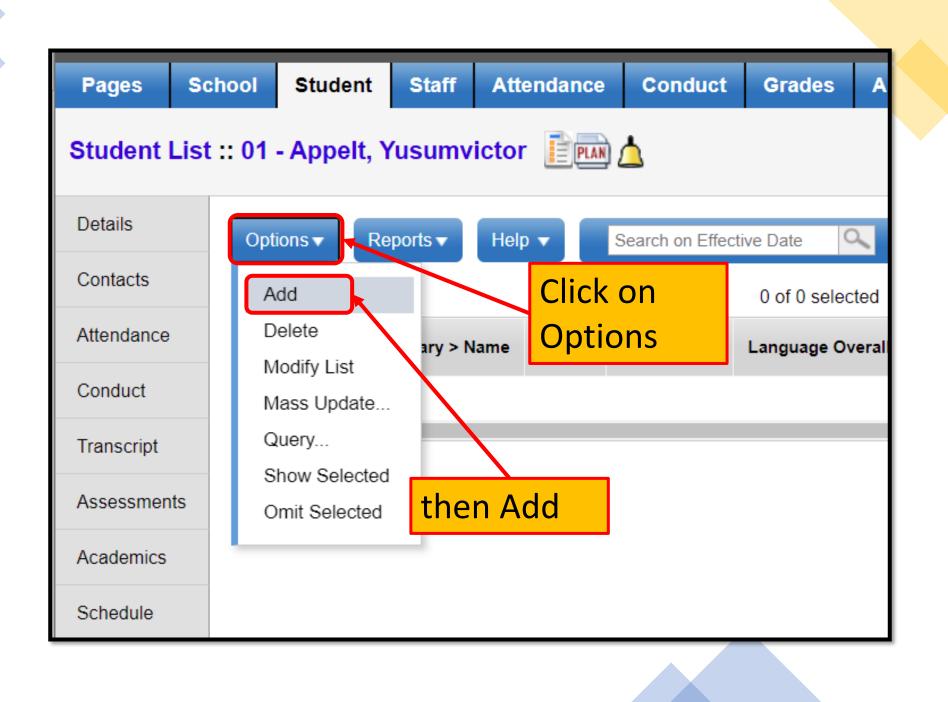

## Fill out the 4 tabs: Student Details, Goals, Nature of Support and Strategies

|                        | School Student<br>st :: 01 - Appelt, |                                       | Attendance                 | Conduct<br>Annual Inst | Grades<br>tructional                 | Assessment<br>Plan | Schedule                    | Global                    | Tools        | Admin | This is<br>what the |
|------------------------|--------------------------------------|---------------------------------------|----------------------------|------------------------|--------------------------------------|--------------------|-----------------------------|---------------------------|--------------|-------|---------------------|
| Details                | Options                              | Reports 🔻                             | Help 🔻                     |                        |                                      |                    |                             |                           |              |       |                     |
| Contacts               |                                      | Cancel                                |                            |                        |                                      |                    |                             | Annual I                  | nstructiona  |       | AIP                 |
| Attendance             |                                      | Cancer                                |                            |                        | Langu                                | 222                |                             | Annuari                   | instructione |       | module              |
| Conduct                | Student<br>Details                   | Language<br>Assessment<br>Information |                            | Nature of<br>Support   | Langu<br>Develop<br>Suppo<br>Strates | ment<br>ort        |                             |                           |              |       | should              |
| Transcript             | Type * ELL                           |                                       |                            | School                 | Year 2020                            | -2021              | Q Review<br>Date 1          |                           |              |       | look like           |
| Assessments            | AIP<br>Developer                     |                                       |                            | AIP<br>Develo<br>On *  | oped 5/12/                           | 2021               | Review<br>Date 2            |                           |              |       |                     |
| Academics              | Case                                 |                                       |                            | Effectiv               | /e                                   |                    | Review<br>Date 3<br>Review  |                           |              |       |                     |
| Schedule               | Manager<br>*                         |                                       |                            |                        | ate                                  |                    | Date 4                      |                           |              |       |                     |
| Membership             | Language<br>Overall<br>Level         | ~                                     |                            |                        |                                      |                    |                             |                           |              |       | 1                   |
| Transactions           | Years of ELL 🧕                       |                                       | stening & Speaking<br>evel | ]                      | ✓ Readin                             | g Level            | <b>~</b> ₩                  | riting Level              |              | ~     | 1                   |
| Documents              |                                      |                                       |                            |                        |                                      |                    |                             |                           |              |       |                     |
| Journal                |                                      |                                       |                            |                        |                                      |                    |                             | ource 🛛 👼 🛛               | 26           |       |                     |
| Documents              |                                      |                                       | Font - S                   | Size -                 | Format                               | - <u>A</u> - A- B  | 8 I <u>U</u> × <sub>a</sub> | x <sup>a</sup> <u>T</u> x |              |       |                     |
| Plans                  |                                      |                                       |                            |                        |                                      |                    |                             |                           |              |       |                     |
| Ed. Plans<br>▶ Details |                                      |                                       |                            |                        |                                      |                    |                             |                           |              |       |                     |

## Tab 2: Language and Literacy Goals

| 🖹 Save   | e 🗙 Ca                                                                                                    | ncel                                  |                                   |                      |                                                  |                         |                                                   |                  |                       |            | Annual Instructional Plan |  |
|----------|----------------------------------------------------------------------------------------------------|---------------------------------------|-----------------------------------|----------------------|--------------------------------------------------|-------------------------|---------------------------------------------------|------------------|-----------------------|------------|---------------------------|--|
|          |                                                                                                    | Language<br>Assessment<br>Information | Language<br>and Literacy<br>Goals | Nature of<br>Support | Language<br>Development<br>Support<br>Strategies |                         |                                                   |                  |                       |            |                           |  |
|          |                                                                                                    |                                       |                                   |                      |                                                  |                         | Language and Literacy Goals                       |                  |                       |            |                           |  |
| Listenin | ng & Speaking                                                                                                   | g Level Begin                         | nning                             |                      |                                                  | Reading Level           | Beginning                                         |                  | Writing Level         | Developing |                           |  |
| Listenir | ng and Spea                                                                                                    | king                                  |                                   |                      |                                                  |                         |                                                   |                  |                       |            |                           |  |
|          | Sequence                                                                                                    | No                                    | Listening &                       | Speaking Goale       |                                                  |                         |                                                   |                  |                       |            |                           |  |
|          | 0                                                                                                    |                                       | Understand a                      | and express simple   | e ideas and som                                  | e common vocabulary o   | n familiar topics such as school, self, and hom   | e                |                       |            |                           |  |
|          | 1 Understand and express some social expressions; ask and answer simple open-ended questions on familiar topics |                                       |                                   |                      |                                                  |                         |                                                   |                  |                       |            |                           |  |
|          | 2 Understand and express simple grammar and simple sentences                                                    |                                       |                                   |                      |                                                  |                         |                                                   |                  |                       |            |                           |  |
|          | 3                                                                                                    |                                       | Participate in                    | some classroom       | interactions and                                 | discussions             |                                                   |                  |                       |            | `                         |  |
|          | 4                                                                                                    |                                       | Understand e                      | everyday conversa    | tions; ask and a                                 | nswer open ended ques   | tions on a variety of familiar and subject-specif | lic topics       |                       |            |                           |  |
|          |                                                                                                    |                                       |                                   |                      |                                                  |                         |                                                   |                  |                       |            | 🛨 Add 🛛 📋 Delete          |  |
| Reading  | 9                                                                                                    |                                       |                                   |                      |                                                  |                         |                                                   |                  |                       |            |                           |  |
|          | Sequence                                                                                                    | No I                                  | Reading Goale                     |                      |                                                  |                         |                                                   | Ad               | a                     |            |                           |  |
|          | 0                                                                                                    | ,                                     | Read word-by-word                 | d with some phras    | ing                                              |                         |                                                   |                  |                       |            |                           |  |
|          | 1                                                                                                    | 1                                     | Develop phonologi                 | cal and phonemic     | awareness; reco                                  | ognize symbol/sound rel | ationships                                        |                  |                       |            |                           |  |
|          | 2                                                                                                    | ſ                                     | Demonstrate phone                 | emic awareness (i    | nitial, final, medi                              | al sounds, segmenting,  | and blending) and phonics principles to decode    | e; begin to read | in meaningful phrases |            |                           |  |
|          |                                                                                                    |                                       |                                   |                      |                                                  |                         |                                                   |                  |                       |            | 🖶 Add 🗎 Delete            |  |
| Writing  |                                                                                                    |                                       |                                   |                      |                                                  |                         |                                                   |                  |                       |            |                           |  |
|          | Sequence                                                                                                    | No                                    | Writing Goals                     |                      |                                                  |                         |                                                   |                  |                       |            |                           |  |
|          | 0                                                                                                    |                                       | Express ideas in                  | a simple text with   | few details                                      |                         |                                                   |                  |                       |            |                           |  |

## Tab 2: To add Language and Literacy Goals

| Sequence No * 5              |                                            |                                                                                                    |  |
|------------------------------|--------------------------------------------|----------------------------------------------------------------------------------------------------|--|
| Listening & Speaking Goals * | Select<br>Category<br>and Sub-<br>Category | Category EN Secondary  Show My Codes Sub-Category All Search Understand and express simple ideas and some common vocabulary on familiar topics such as school, self, and home EN Secondary Beginning Understand and express some social expressions; ask and answer simple open-ended questions on familiar topics EN Secondary Beginning Understand and express simple grammar and simple sentences EN Secondary Beginning Participate in some classroom interactions and discussions |  |
| Cancel                       |                                            |                                                                                                    |  |

## Tab 4: Add Nature of Support

| 😫 Cancel 📄                   |                                       |                                   |                      |                                                            |                                             |
|------------------------------|---------------------------------------|-----------------------------------|----------------------|------------------------------------------------------------|---------------------------------------------|
| Student<br>Details           | Language<br>Assessment<br>Information | Language<br>and Literacy<br>Goals | Nature of<br>Support | Language<br>levelopment<br>Support<br>Strategies           |                                             |
|                              |                                       |                                   |                      |                                                            |                                             |
| ature of Supp                | ort                                   |                                   |                      |                                                            |                                             |
| ature of Supp<br>Sequence No |                                       |                                   | Plans                |                                                            |                                             |
|                              |                                       |                                   |                      | teacher using differentiation (e.g. adaptations, supplemen | tary curriculum materials, accommodations). |

🗙 Cancel

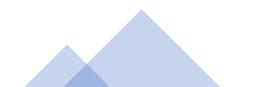

## **Tab 5: Add Instructional Strategies**

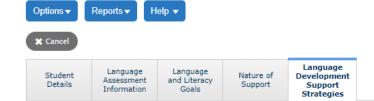

| Language Development Support Strate | gies                                                                                                    |
|-------------------------------------|----------------------------------------------------------------------------------------------------|
| Sequence No                         | Strategies                                                                                                    |
| 1                                   | Use multiple ways to develop listening comprehension (dictation, notetaking, sketching, etc.).                                                                                   |
| 2                                   | Teach early English literacy skills e.g. alphabet, concepts of print, letter-sound correspondence, phonemic awareness, phonics, cognates, etc. (as developmentally appropriate). |
| 3                                   | Provide multiple opportunities for authentic speaking tasks.                                                                                                    |
| 4                                   | Show video clips with an adjusted rate of speech, subtitles, closed-captioning                                                                                                   |
| 5                                   | Provide opportunities for students to create ideas in L1 or English with a partner prior to writing                                                                              |
| 6                                   | Use L1 and/or dual language texts strategically                                                                                                    |
| 7                                   | Provide scaffolds such as sentence frames, stems, word banks, etc. to support production                                                                                         |
| 8                                   | Show a model of completed assignments and projects as a guide                                                                                                    |
| 9                                   | Shorten/alternative assignments                                                                                                    |

Language Deve

🗙 Cancel

# Copying the AIP

## Steps: To Copy the AIP for the Current Year

- Can use with large numbers of similar levels
- Choose students who you want to copy from and to.
- Options-Show selected
- Options-Snapshots
- Select new-give name-save filter-use
- This will save until you delete. Only you can see this because it is Owner Type "User" unless you make the Owner Type "School"
- Select student (copying from)-documents-Ed plan
- Dictionary-Choose Annual Instructional Plan (All Record-Annual Instructional Plan)
- Select Annual Instructional Plan in blue for the student
- Options-Add-Copy Annual Instructional Plan from selected student
- Magnifier-choose snapshot-Ok
- Add dates (Must be active to copy)
- Preview-checked (this step allows you to make sure you are only including the students you want. An error can assign the entire school)
- Run
- REDO (to copy to other students)
- Options-copy Annual Instructional Plan from selected student
- Magnifier-snapshot-ok
- Add dates

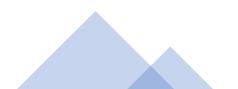

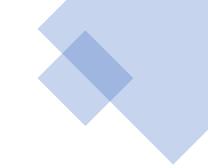

# Select the Students

## (copying from and to)

| Adams        | Road Ele                              | em 2020-2  | 021     |                        |               |             |            |            |             |              |                  |           | Sc       | hool view 🔻 🔺 S      | elect school | Gagnon, Michel | 🔻 🕞 Log    | Off |
|--------------|---------------------------------------|------------|---------|------------------------|---------------|-------------|------------|------------|-------------|--------------|------------------|-----------|----------|----------------------|--------------|----------------|------------|-----|
| Pages        | School                                | Student    | Staff   | Attendance             | Conduct       | Grades      | Assessment | Schee      | dule Giol   | bal T        | ools             | Admin     |          |                      |              |                |            |     |
| Student L    | List                                  |            |         |                        |               |             |            |            |             |              |                  |           |          |                      |              |                |            |     |
| Details      | Optio                                 | ons 🔻 Rej  | ports 🔻 | Help 🔻 S               | earch on Name | (           | X 70       | a+z        | ւրի 🛛       | ⊴ ⊨          | 4                |           |          |                      |              |                |            |     |
| Contacts     | Contacts Contacts 0 of 650 selected 🦉 |            |         |                        |               |             |            |            |             |              |                  |           |          |                      |              |                |            |     |
| Attendance   |                                       | UsualLast  | ι       | JsualFirst             | Gene          | der Pupil # | Alerts     | Photo      | QuickStatus | Grade        | YOG              | EnrStatus | Homeroom | HR Teacher           | Designation  | HomePhone      | DOB        | F   |
| Conduct      |                                       | Aaroe      | S       | Sunhwa                 | F             | 104872      | 8 4147     | View       | ۵           | 06           | 2027             | Active    | 07       | Stanick, S           |              | 604-280-4422   | 11/23/2009 | 1   |
| Transcript   |                                       | Abbassi    | Y       | 'ungching              | F             | 118916      | 4 💷        | View       | ۵           | 06           | 2027             | Active    | 04       | Palmerwestman, T     |              | 604-876-0431   | 6/16/2009  | 1   |
| Assessment   | ts                                    | Abdulmasee | eh S    | arabjeet               | F             | 231897      | 3 🚺 뒖      | View       | <u>م</u>    | 01           | 2032             | Active    | 21       | Syliboy, H           |              | 604-182-2061   | 11/16/2014 | 1   |
|              |                                       | Abedeen    | F       | Rosemina               | м             | 213039      | 8          | View       | ۵           | 01           | 2032             | Active    | 23       | Handlen, J           |              | 604-793-2294   | 11/6/2014  | 1   |
| Academics    |                                       | Arefa      |         | rah a                  |               |             |            | <b>.</b> + | uda         | <u>ب</u> م + | $\left( \right)$ | tive      | 17       | Dolsen, S            |              | 778-102-9339   | 6/8/2013   | 1   |
| Schedule     |                                       | Abulh      | bea     | rch a                  | na s          | ele         |            | e St       | ude         | nι           | (S)              | tive      | RSB53    | Bouchehine, A        |              | 778-004-9330   | 12/23/2014 | 1   |
| Membership   | , 🗆                                   | Adamsmcki  | nley C  | Consuel                | М             | 148748      | 4 🔮 🖉      | View       | Δ           | 06           | 2027             | Active    | 06       | Vargasfrancobueno, S | 3            | 778-379-8349   | 10/23/2009 | 1   |
| Transactions | s                                     | Adiele     | L       | eighann                | F             | 154306      | 4 🤨 醇      | View       | <u>م</u>    | 05           | 2028             | Active    | 09       | Ghalehghovand, D     |              | 604-985-0756   | 10/4/2010  | 1   |
|              |                                       | Afrazi     | Ν       | liloufar               | F             | 147030      | 7 1        | View       | <u>م</u>    | 06           | 2027             | Active    | 04       | Palmerwestman, T     |              | 604-732-9848   | 7/20/2009  | 1   |
| Documents    |                                       | Agno       | Z       | hanxing                | F             | 144376      | 1 💷        | View       | ۵           | 03           | 2030             | Active    | 13       | Goodhand, T          |              | 604-862-4339   | 7/19/2012  | 1   |
| At Risk      |                                       | Agrebi     | Ν       | liriamarillecharlotteb | arbara M      | 137230      | 8 👜        | View       | ۵           | 04           | 2029             | Active    | 08       | Santusova, Y         |              | 778-226-0017   | 8/13/2011  | 1   |
| Snapshots    |                                       | Aldabainah | A       | lemayehu               | М             | 244994      | 2          |            |             | KF           | 2033             | Active    | 26       | Bombon, H            |              | 778-479-0362   | 9/16/2015  | 1   |

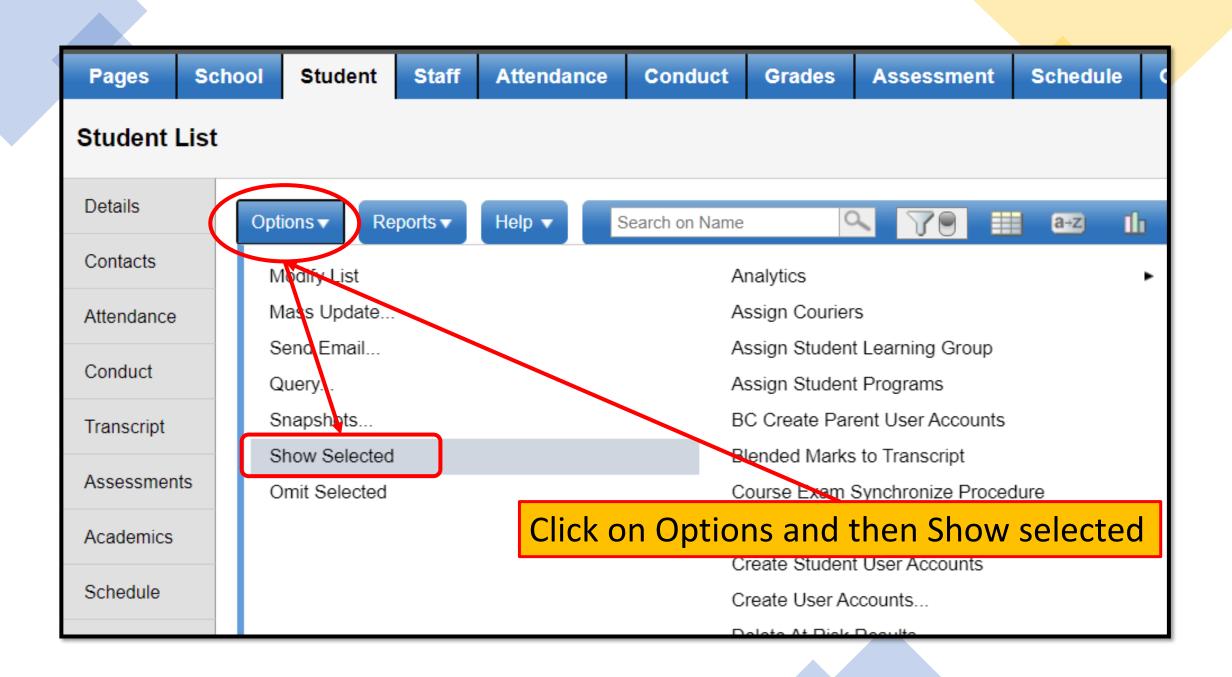

## Steps: To Copy the AIP

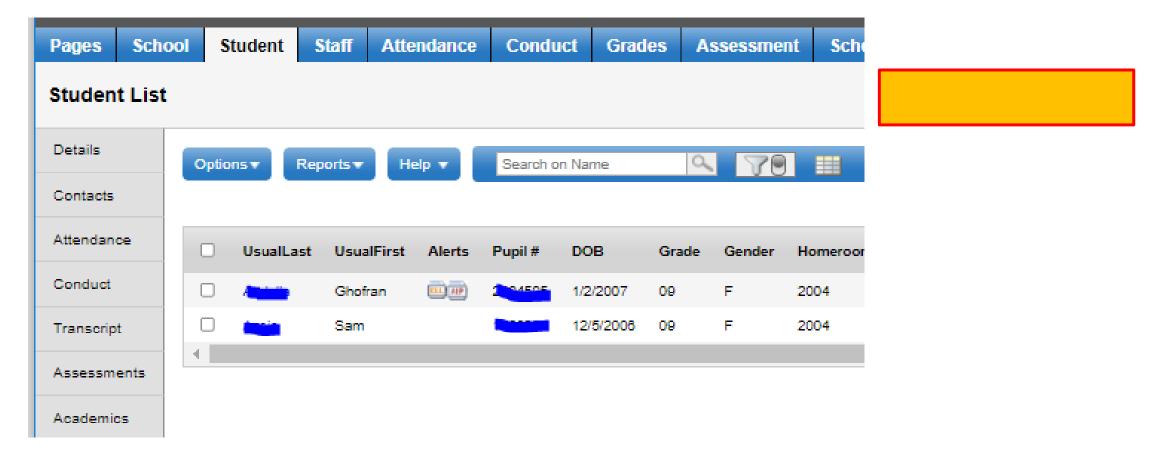

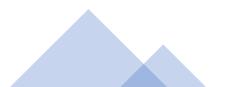

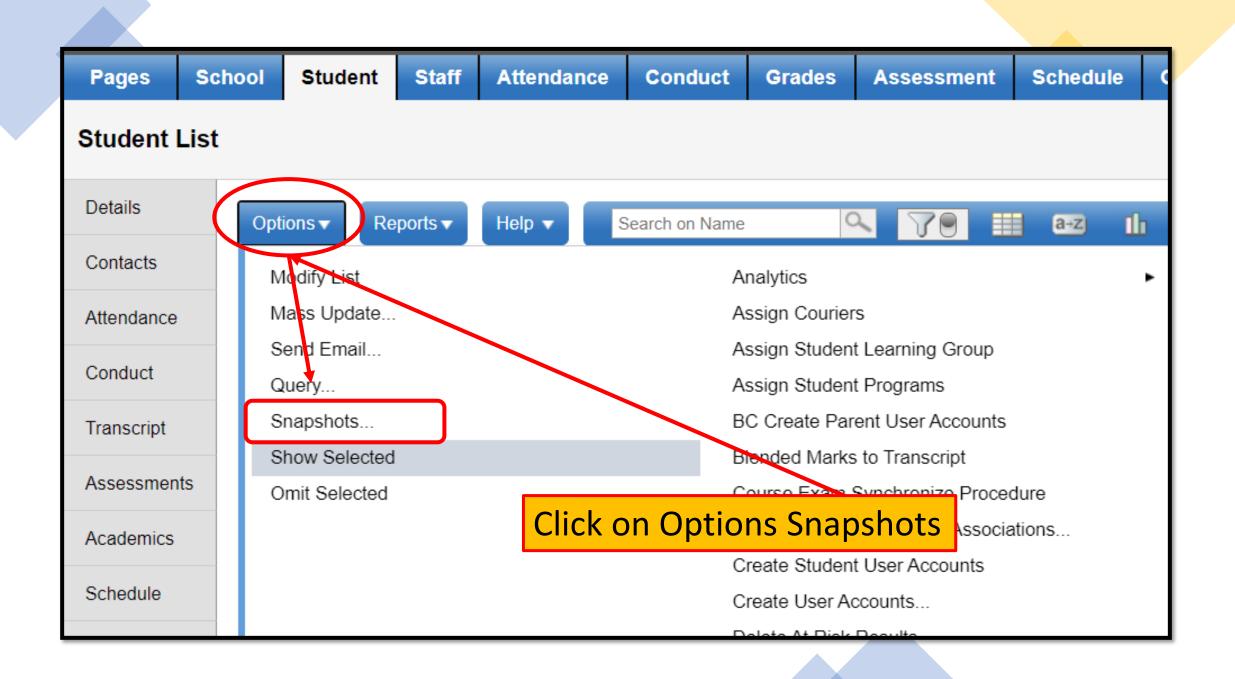

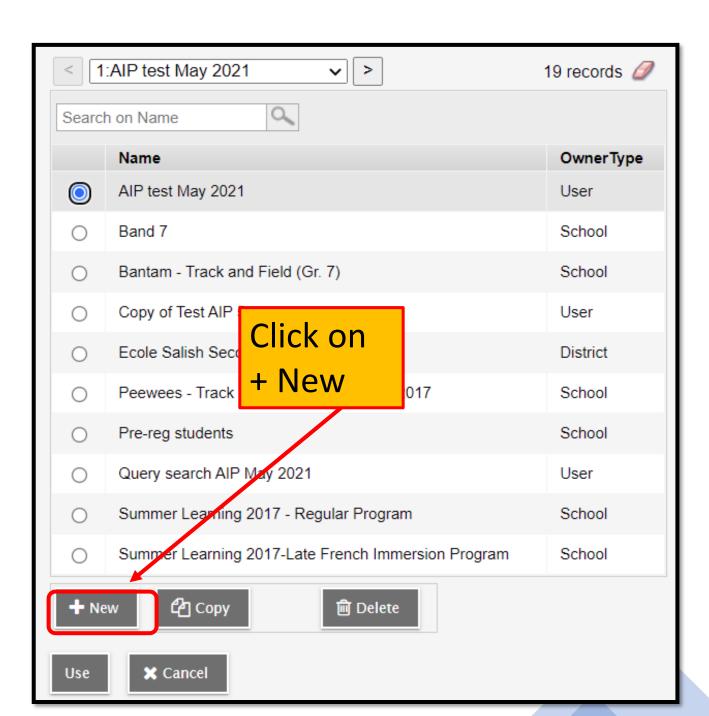

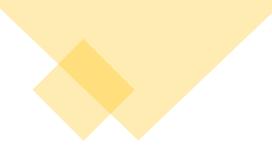

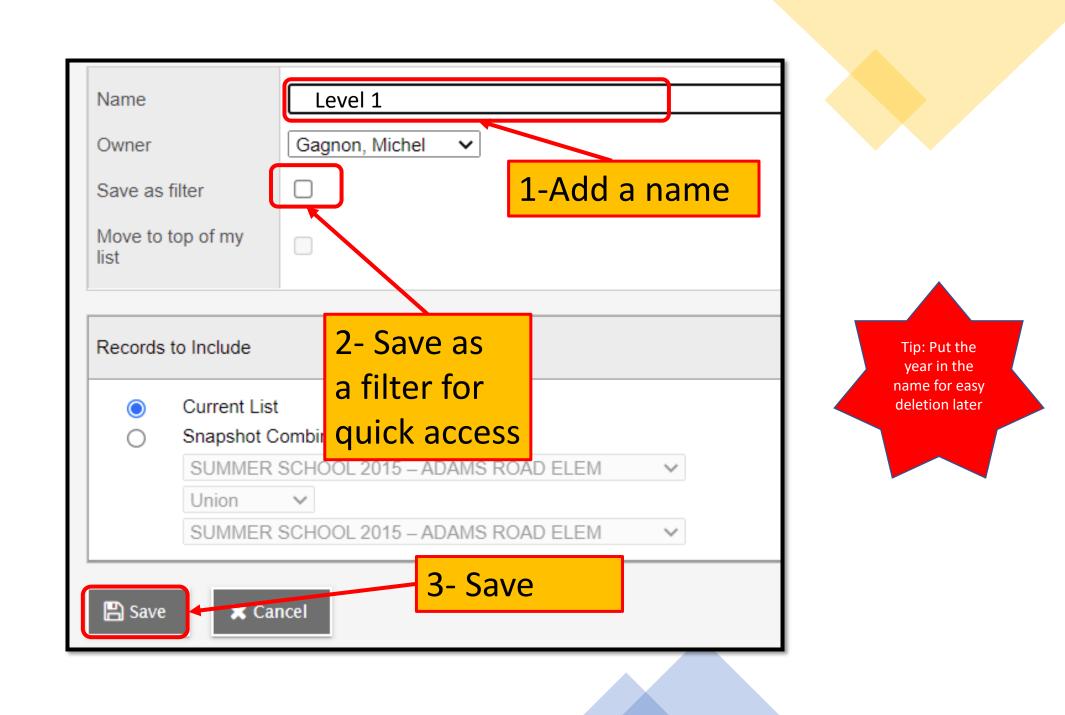

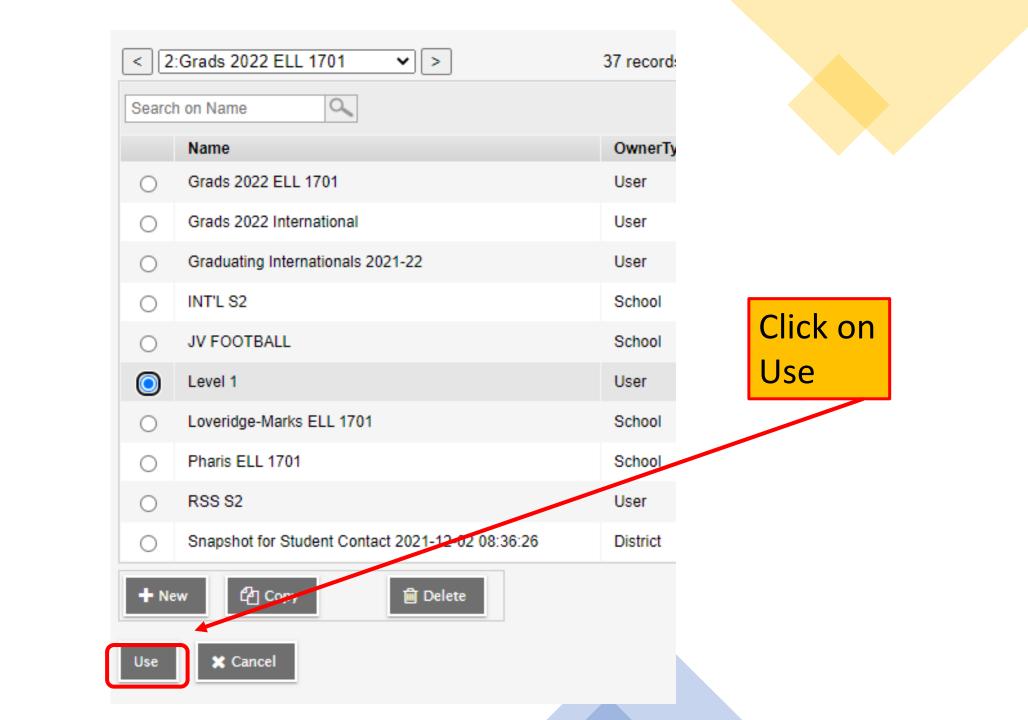

#### Student List

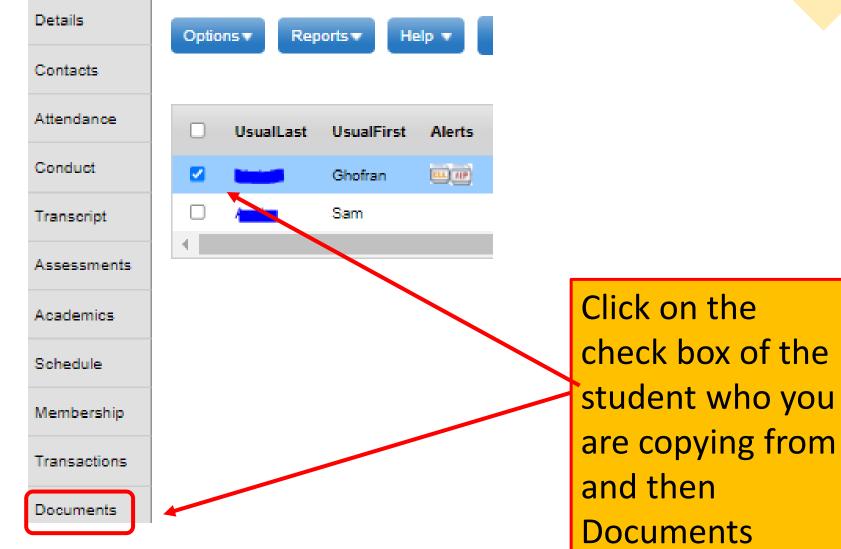

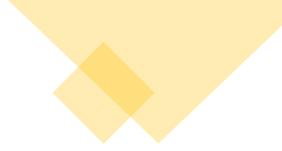

|                            | Options  Reports    | ✓ Help   | v S    | earch on EffectiveDat | te 🔍          | 79 💷 (      | a+z) 🔟 🚔       |              |
|----------------------------|---------------------|----------|--------|-----------------------|---------------|-------------|----------------|--------------|
| Contacts                   |                     |          |        | 0 of                  | 0 selected 🥖  |             |                | All Re       |
| Attendance                 | Extended Dictionary | y > Name | Status | EffectiveDate         | ReviewDate    | LastMeeting | DistrictSigned | ParentSigned |
| Conduct                    |                     |          |        | No mate               | ching records |             |                |              |
| Transcript                 |                     |          |        |                       |               |             |                |              |
| Assessments                |                     |          |        |                       |               |             |                |              |
| Academics                  |                     |          |        |                       |               |             |                |              |
| Schedule                   |                     |          |        |                       |               |             |                |              |
|                            |                     |          |        |                       |               | ick on      |                |              |
| Membership                 |                     |          |        |                       |               |             |                |              |
| Membership<br>Transactions |                     |          |        |                       |               | d. Plan     | S              |              |
|                            |                     |          |        |                       |               | a. Plan     | S              |              |
| Transactions               |                     |          |        |                       | E             | a. Plan     | 5              |              |
| Transactions<br>Documents  |                     |          |        |                       |               | a. Plan     | 5              |              |

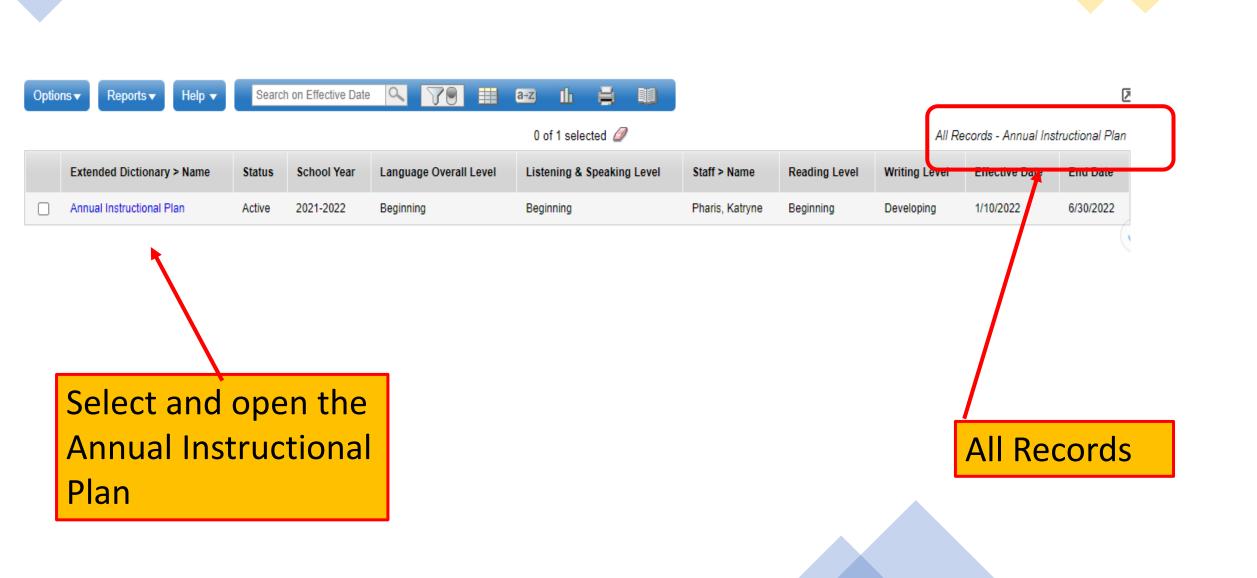

#### Student List :: 01 - Appelt, Yusumvictor :: 5/12/2021 - Active

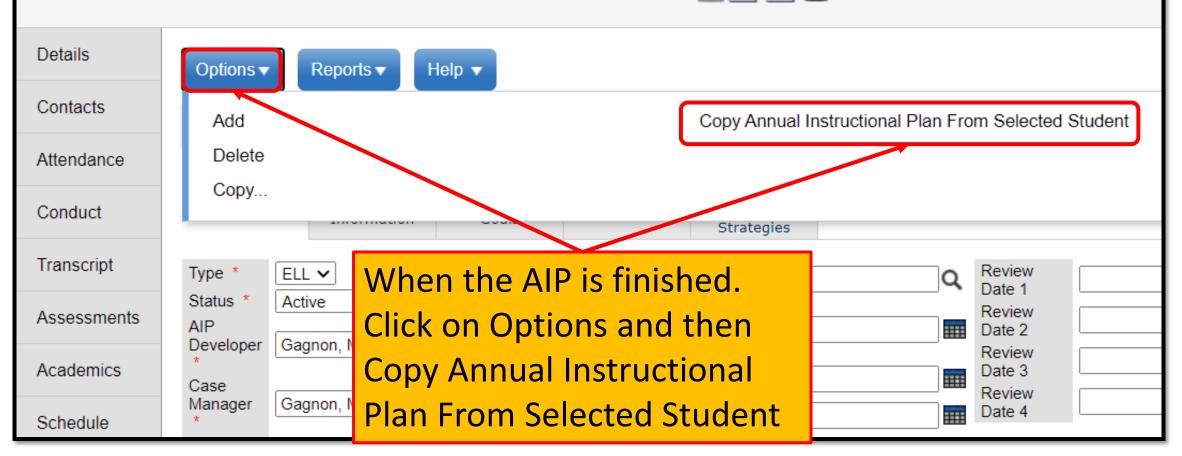

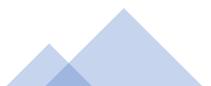

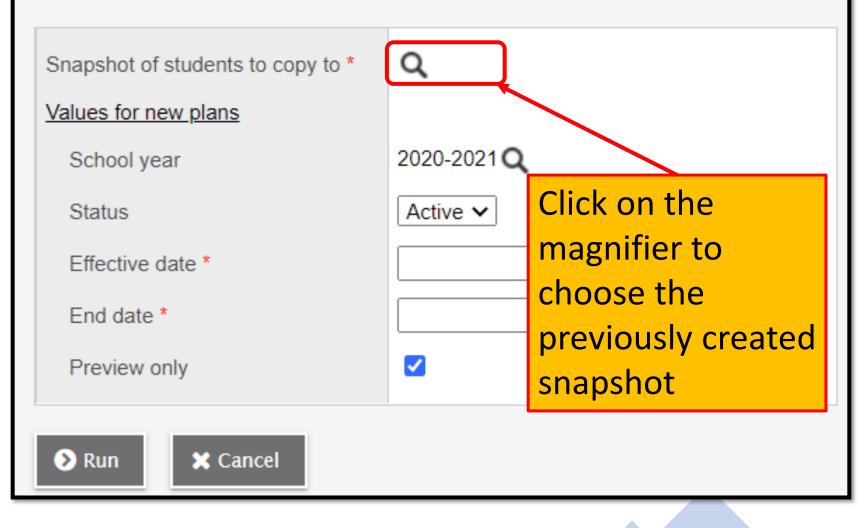

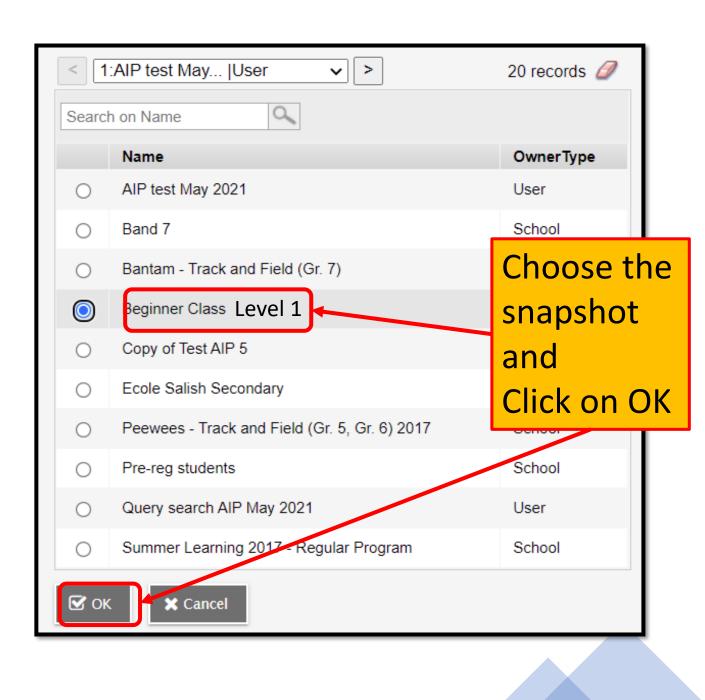

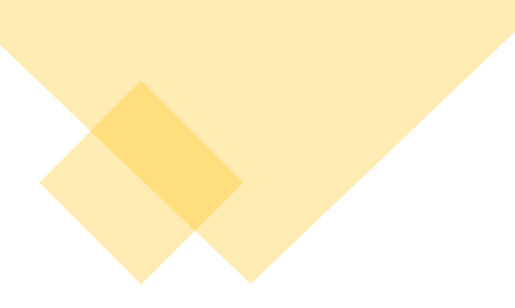

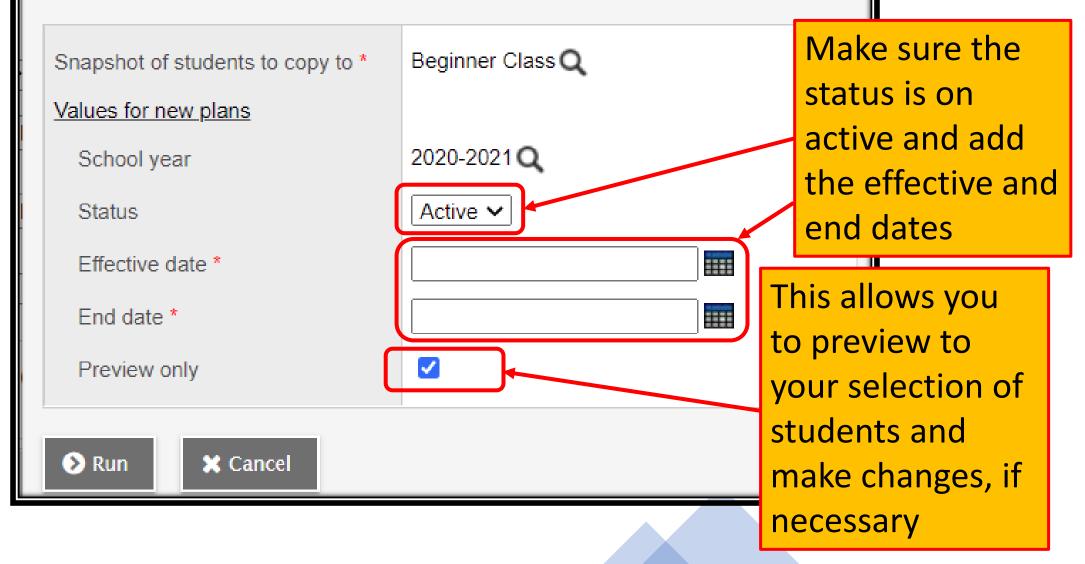

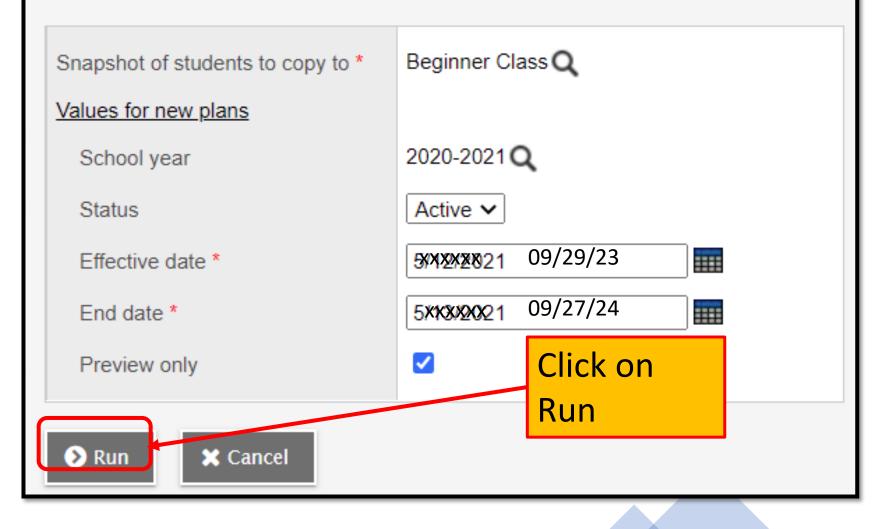

## A Messages Window will appear

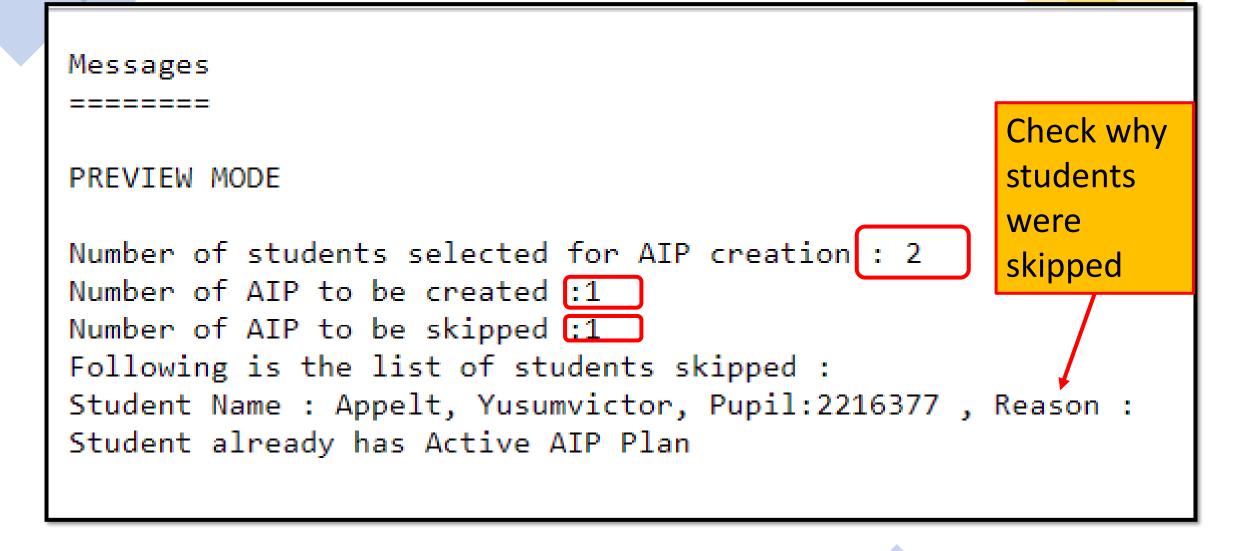

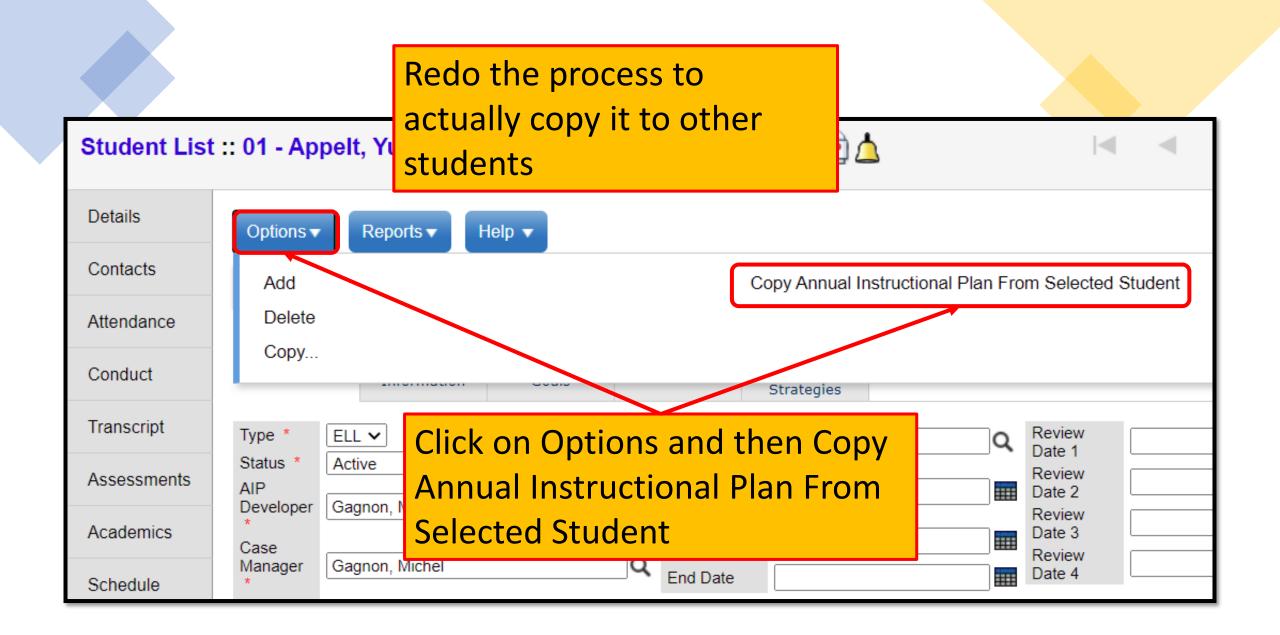

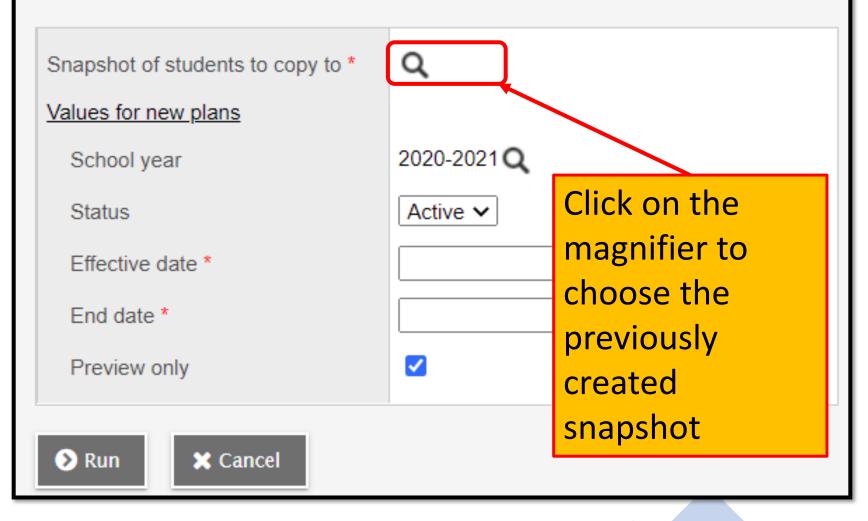

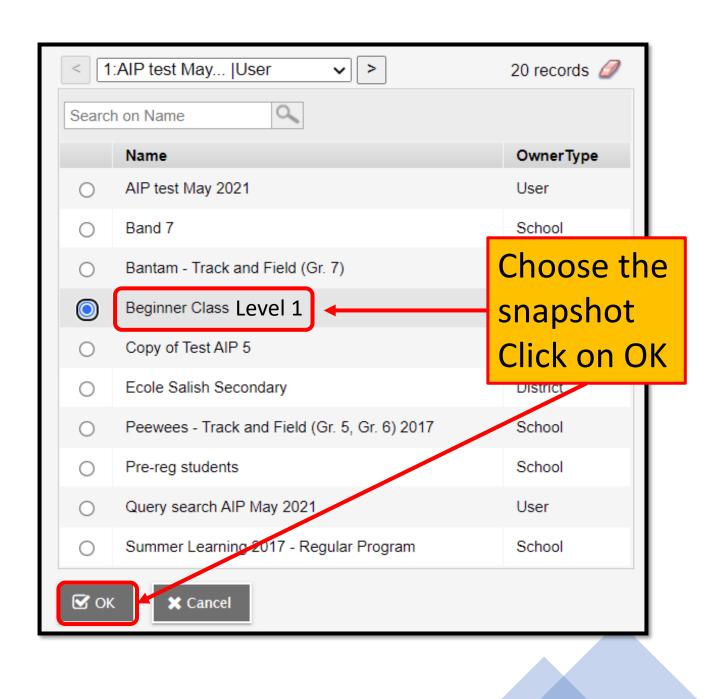

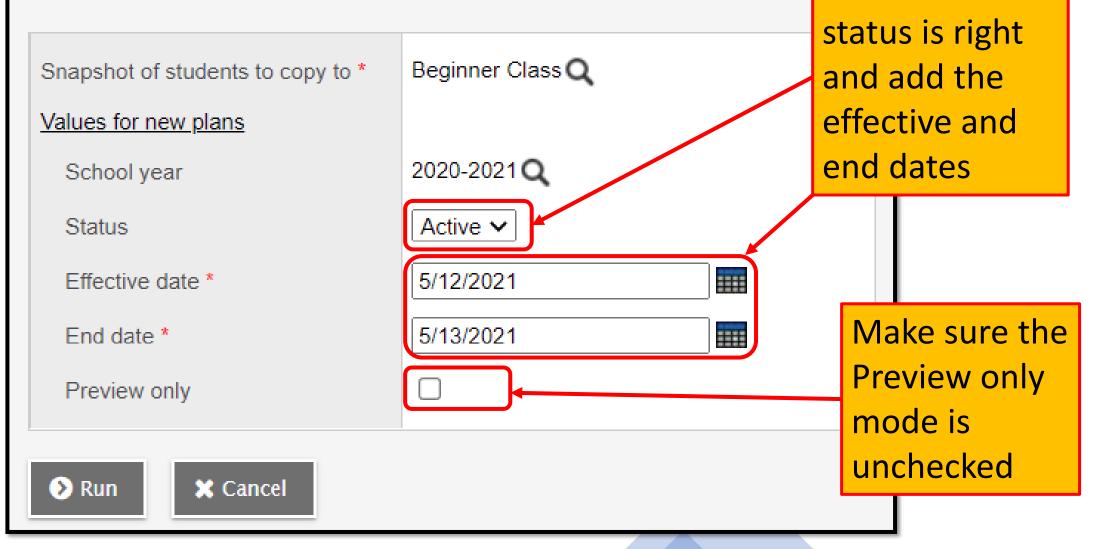

Make sure the

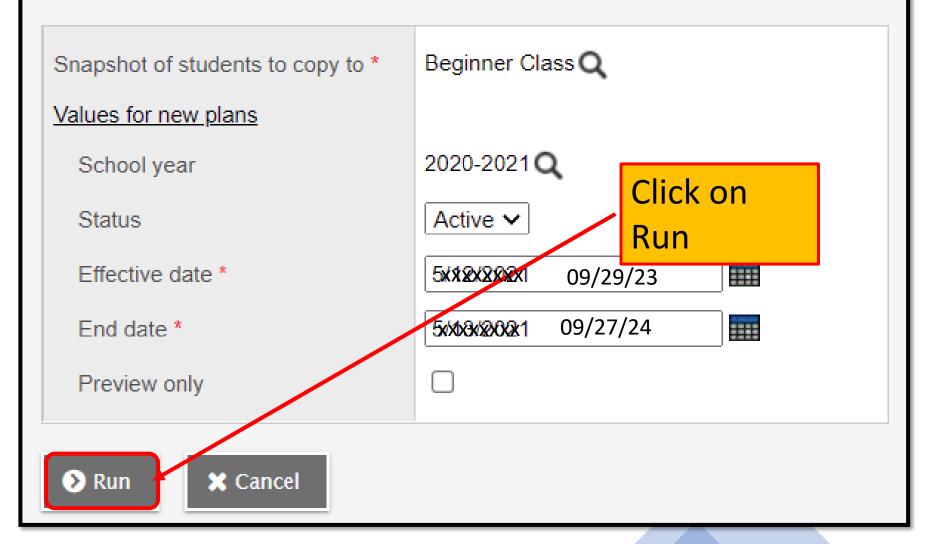

The same Messages Window will appear

Messages

```
Number of students selected for AIP creation : 2
Number of AIP created :1
Number of AIP skipped :1
Following is the list of students skipped :
Student Name : Appelt, Yusumvictor, Pupil:2216377 , Reason :
Student already has Active AIP Plan
```

The AIP was copied to another Student's AIP

## All students in the snapshot should have a copied AIP

| Optio | ns 🔻 Reports 🔻     | Help 🔻     | Search on Name |     |  |  |
|-------|--------------------|------------|----------------|-----|--|--|
| < 1   | :Allalat, Muntaser | <b>~</b> > |                |     |  |  |
|       | UsualLast          | UsualFirst | Alerts         | Puț |  |  |
|       | Allering           | Muntaser   |                | 260 |  |  |
|       |                    | Ghofran    |                | 240 |  |  |
|       | A                  | Hakem      |                | 230 |  |  |
|       | All Chal           | Khaled     |                | 215 |  |  |

## You can now go into each AIP and adjust and personalize